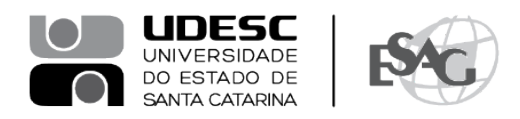

## **PORTARIA INTERNA DA ESAG Nº 099/2021**

O DIRETOR GERAL DO CENTRO DE CIÊNCIAS DA ADMINISTRAÇÃO E SOCIOECONÔMICAS – ESAG, no uso de suas atribuições,

## **R E S O L V E:**

Art. 1º - DESIGNAR os professores abaixo mencionados, para constituírem Comissão Examinadora de defesa pública de dissertação, do Curso de Mestrado Profissional em Administração, área de concentração em Gestão Estratégica, linha de pesquisa Gestão Pública e Coprodução, da mestranda **Andreza de Morais Machado**, intitulada "Ouvidoria no TCE/SC: análise e revisão dos processos de denúncia", no dia 17 de dezembro de 2021, às 09:00, a ser realizada virtualmente em função da Pandemia do Coronavírus: COVID-19:

- Prof. Mário César Barreto Moraes, Dr. (Presidente/Orientador);
- Prof. Fabiano Maury Raupp, Dr. (Membro); e
- Mônica Ramos Carneiro, Dr.ª (Membro Externo).

Art. 2º - Esta Portaria entra em vigor nesta data.

Florianópolis, 14 de dezembro de 2021.

## **Prof. Dr. Éverton Luís Pellizzaro de Lorenzi Cancellier** Diretor Geral da ESAG

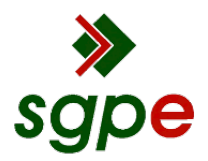

**Assinaturas do documento**

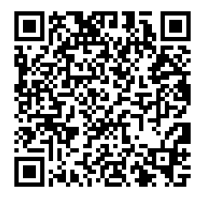

## Código para verificação: **FPK7S781**

Este documento foi assinado digitalmente pelos seguintes signatários nas datas indicadas:

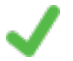

**EVERTON LUIS PELLIZZARO DE LORENZI CANCELLIER** (CPF: 888.XXX.169-XX) em 14/12/2021 às 17:17:02

Emitido por: "Autoridade Certificadora SERPRORFBv5", emitido em 02/04/2019 - 17:47:00 e válido até 01/04/2022 - 17:47:00. (Assinatura ICP-Brasil)

Para verificar a autenticidade desta cópia, acesse o link https://portal.sgpe.sea.sc.gov.br/portal-externo/conferenciadocumento/VURFU0NfMTIwMjJfMDAwMjY0MDZfMjY1NDNfMjAyMF9GUEs3Uzc4MQ== ou o site https://portal.sgpe.sea.sc.gov.br/portal-externo e informe o processo **UDESC 00026406/2020** e o código **FPK7S781** ou aponte a câmera para o QR Code presente nesta página para realizar a conferência.